Государственное бюджетное профессиональное образовательное учреждение Московской области «Раменский колледж»

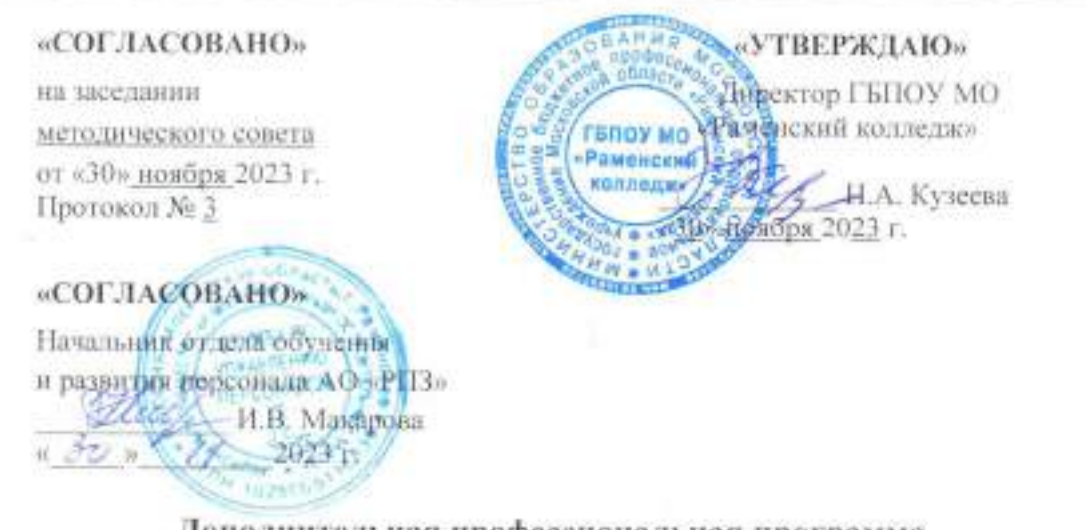

### Дополнительная профессиональная программа повышения квалификации

Программирование логического контроллера в системах автоматизации.

### Автор программы:

Паршенков Д.Ю., заведующий мастерской первая квалификационная категория

О.С. Курилович adames

Зав. отделением технических систем и электроники наименование отделения

Раменское, 2023г.

 $\overline{a}$ 

«СОГЛАСОВАНО» Зам, директора по УМР Fine T.B. Kapnosa

«30» ноября 2023 г.

ú.

¥6

## **1. Характеристика программы**

#### **1.1. Цель реализации программы**

Целью реализации данной программы является совершенствование профессиональных компетенций, необходимых для обеспечения повышения производительности и безопасности труда; облегчения условий труда при изготовлении машиностроительных изделий за счет автоматизации и механизации производственных процессов.

Совершенствуемые профессиональные компетенции перечисляются с указанием кодов компетенций, зафиксированных во ФГОС СПО 15.02.14 Оснащение средствами автоматизации технологических процессов и производств (по отраслям) и трудовых функций, изложенных в Профессиональном стандарте 28.003 «Специалист по автоматизации и механизации механосборочного производства», утвержденного приказом Министерства труда и социальной защиты Российской Федерации от «18» июля 2019 г. № 503н.

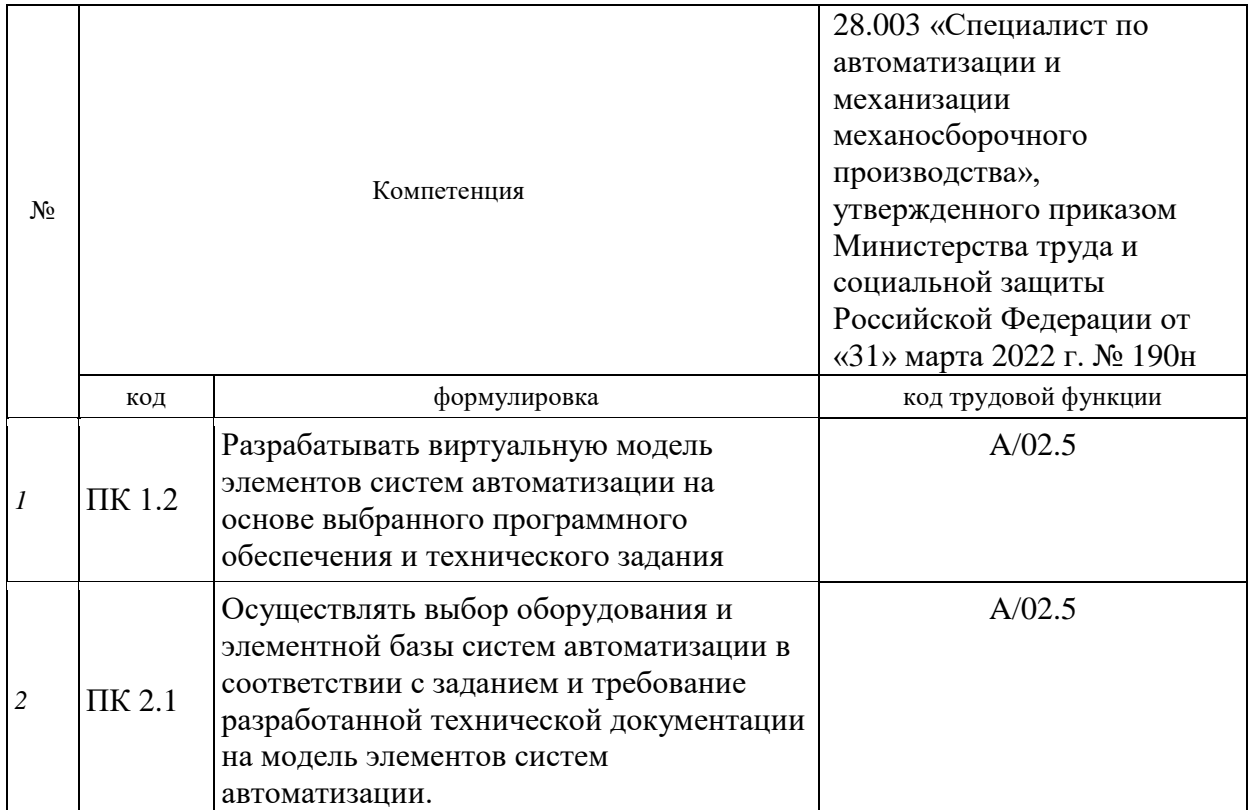

# **Совершенствуемые компетенции**

#### **1.2. Планируемые результаты обучения**

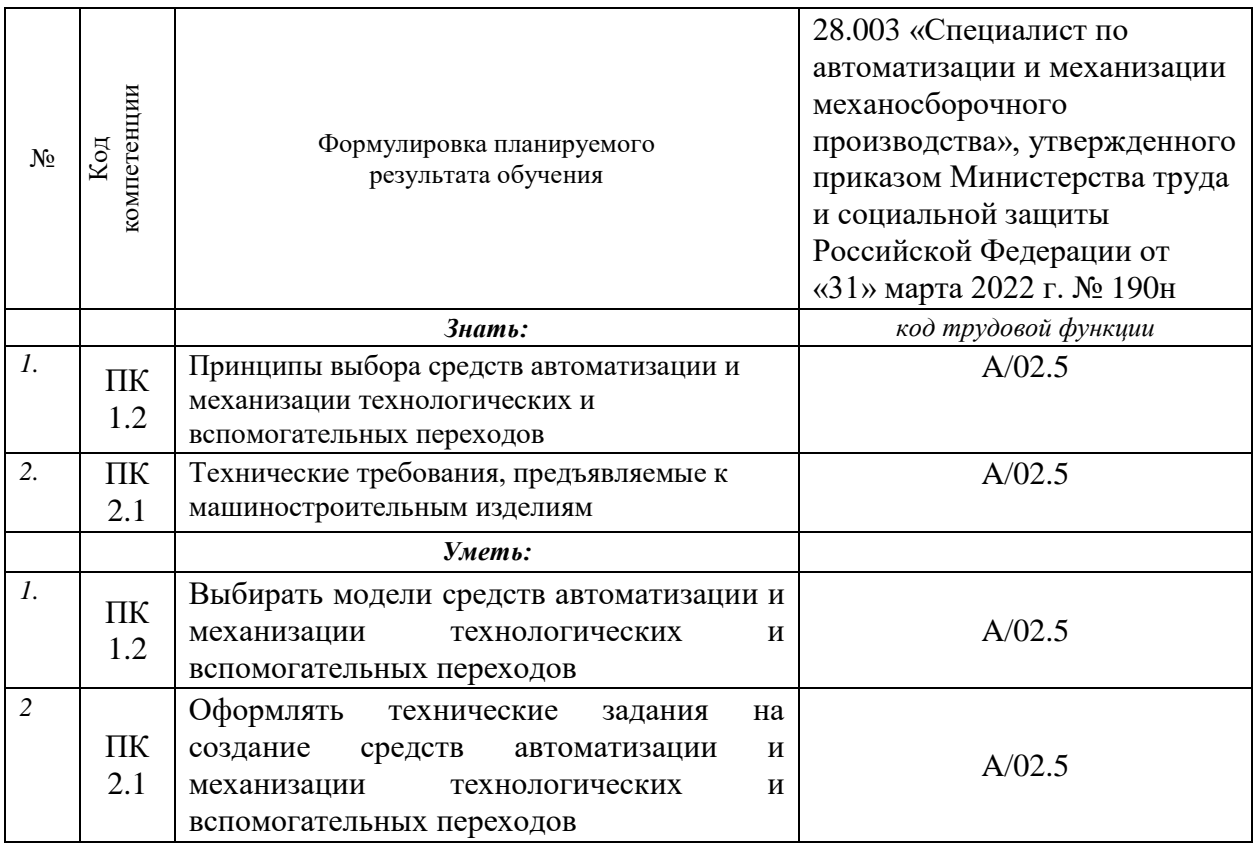

#### **1.3. Категория обучающихся:**

К освоению дополнительных профессиональных программ повышения квалификации допускаются лица, имеющие среднее профессиональное и лица, получающие среднее профессиональное образование по направлению: 15.02.14 Оснащение средствами автоматизации технологических процессов и производств (по отраслям).

#### **1.4. Форма обучения:**

.

Форма получения образования:

в образовательной организации среднего профессионального образования ГБПОУ МО «Раменский колледж».

Форма обучения: очная.

Наполняемость учебной группы 8-10 человек.

Продолжительность учебного часа теоретических и практических занятий составляет 45 минут.

#### **1.5. Режим занятий и срок освоения программы:**

Срок освоения программы – 16 часов, максимальная учебная нагрузка в неделю при реализуемой форме обучения не превышает 16 часов. Программа реализуется без отрыва от работы (обучения).

Образовательная программа реализуется с использованием электронного обучения и дистанционных образовательных технологий.

**1.6. Дополнительная профессиональная образовательная программа повышения квалификации разработана с учетом требований:**

– Федерального закона от 29.12.2012 г. № 273-ФЗ «Об образовании в Российской Федерации».

Порядка организации и осуществления образовательной деятельности по

дополнительным профессиональным программам (утвержден приказом Министерства образования и науки Российской Федерации от 01.07.2013 г. № 499, в редакции приказа Минобрнауки России от 15.11.2013 № 1244).

 Федерального государственного образовательного стандарта 15.02.04 Оснащение средствами автоматизации технологических процессов и производств (по отраслям)

 Профессионального стандарта 28.003 «Специалист по автоматизации и механизации механосборочного производства», утвержденного приказом Министерства труда и социальной защиты Российской Федерации от «31» марта 2022 г. № 190н

 Квалификационных справочников по должностям, профессиям и специальностям, федеральные законы и иных нормативных правовых актов Российской Федерации, устанавливающих квалификационные требования к профессиональным знаниям и навыкам, необходимым для исполнения должностных обязанностей.

 Методических рекомендаций по разработке основных профессиональных образовательных программ и дополнительных профессиональных программ с учетом соответствующих профессиональных стандартов (утверждены Министром образования и науки Российской Федерации 22.01.2015 г. № ДЛ-1/05вн).

 Методических рекомендаций-разъяснений по разработке дополнительных профессиональных программ на основе профессиональных стандартов (приложение к письму Министерства образования и науки Российской Федерации от 22.04.2015 г. № ВК-1032/06).

Обучение по образовательной программе осуществляется на государственном языке Российской Федерации (русском языке).

# **2. Содержание программы**

# **2.1. Учебный (тематический) план**

Учебный (тематический) план дополнительных профессиональных программ повышения квалификации содержит:

- перечень модулей (разделов) с указанием конкретных тем;
- количество часов по модулям (разделам), темам;

 виды учебных занятий и учебных работ: лекции, интерактивные, выполнение проектной работы и другие виды учебных занятий и учебных работ, определенные учебным планом.

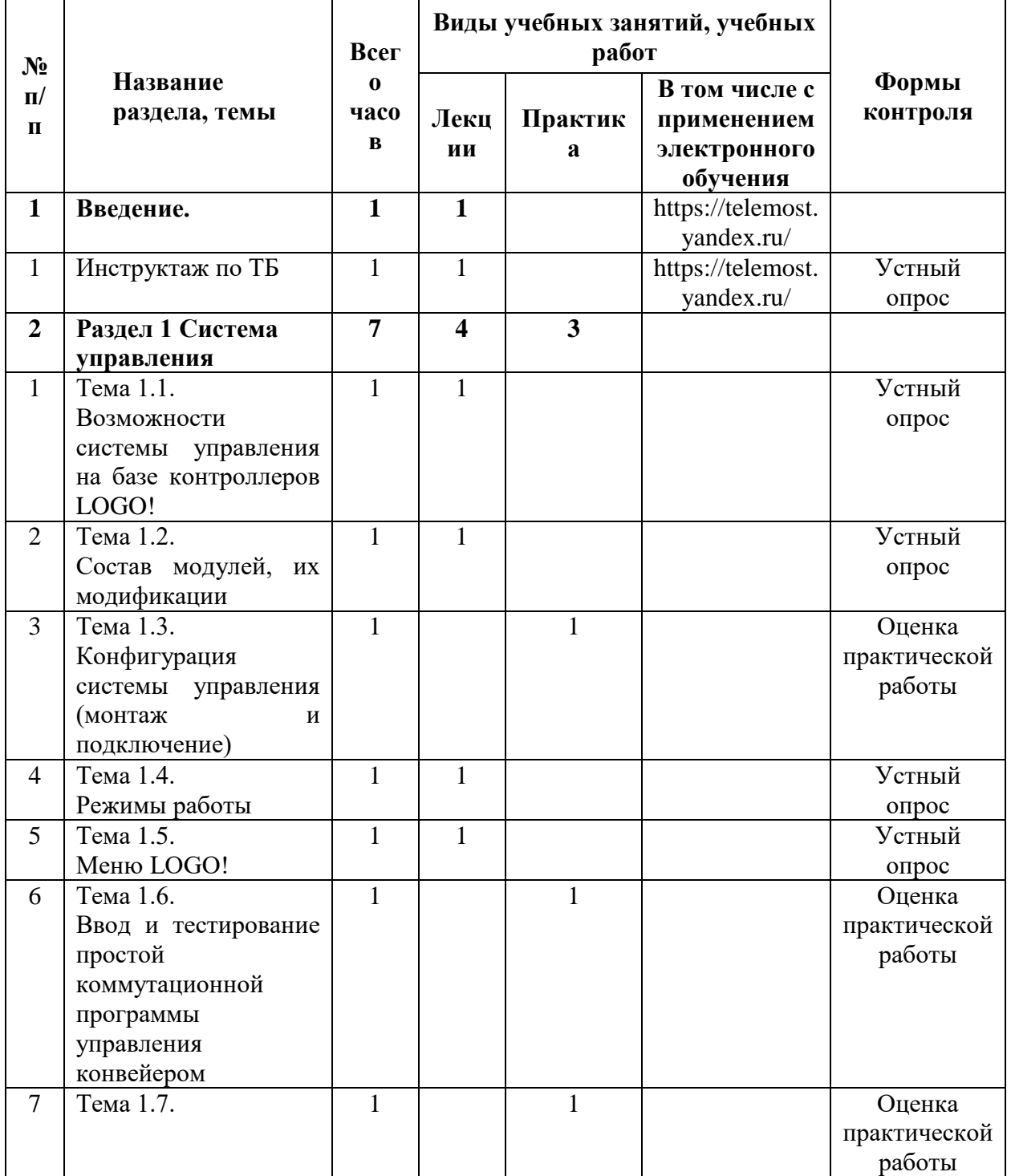

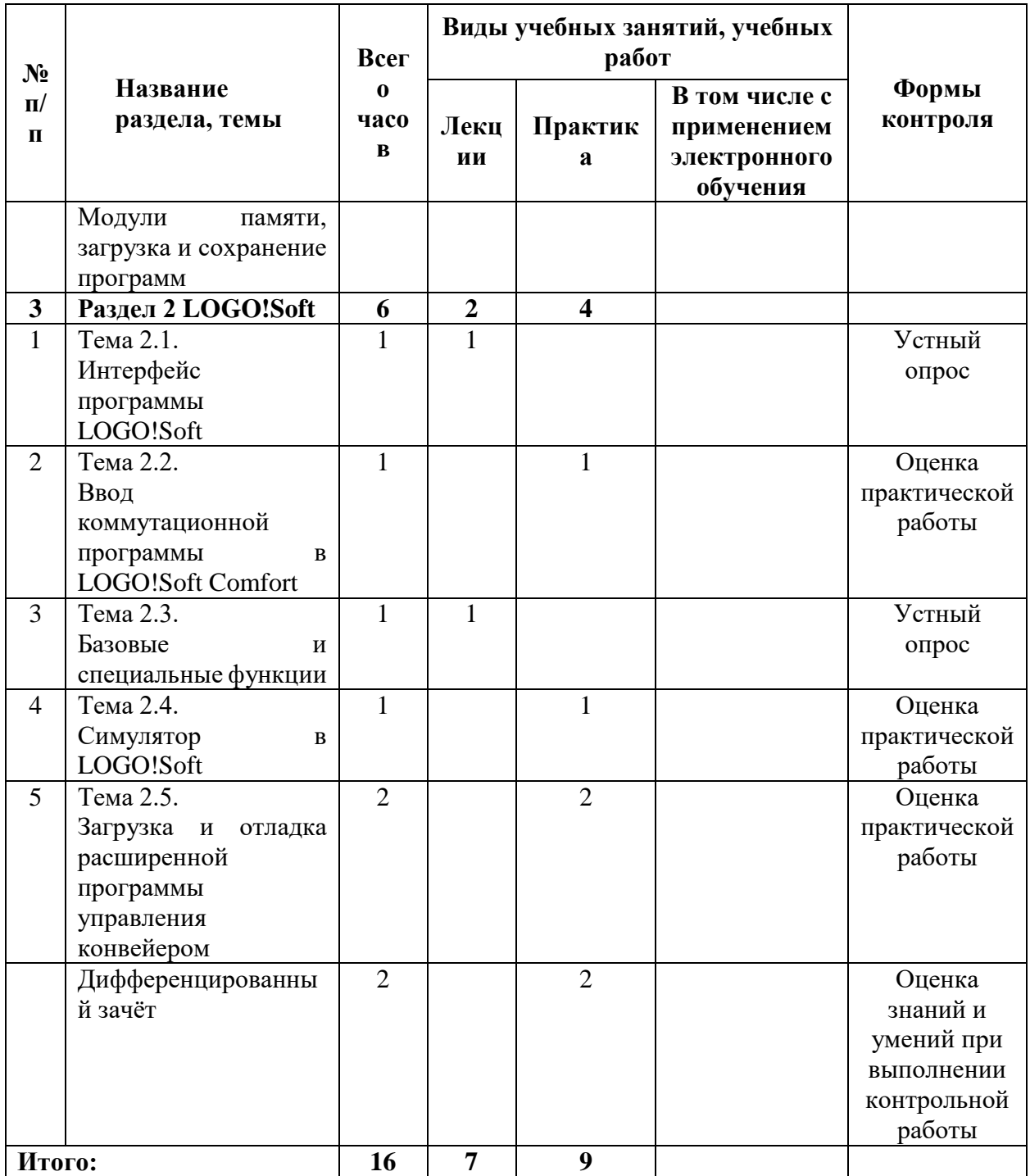

# **2.2. Распределение часов (трудоемкость) по темам и видам работ**

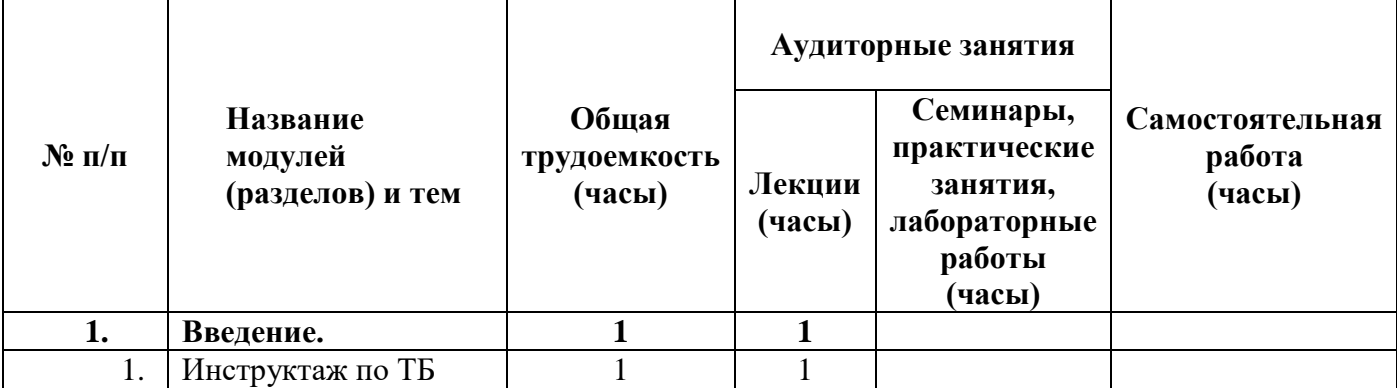

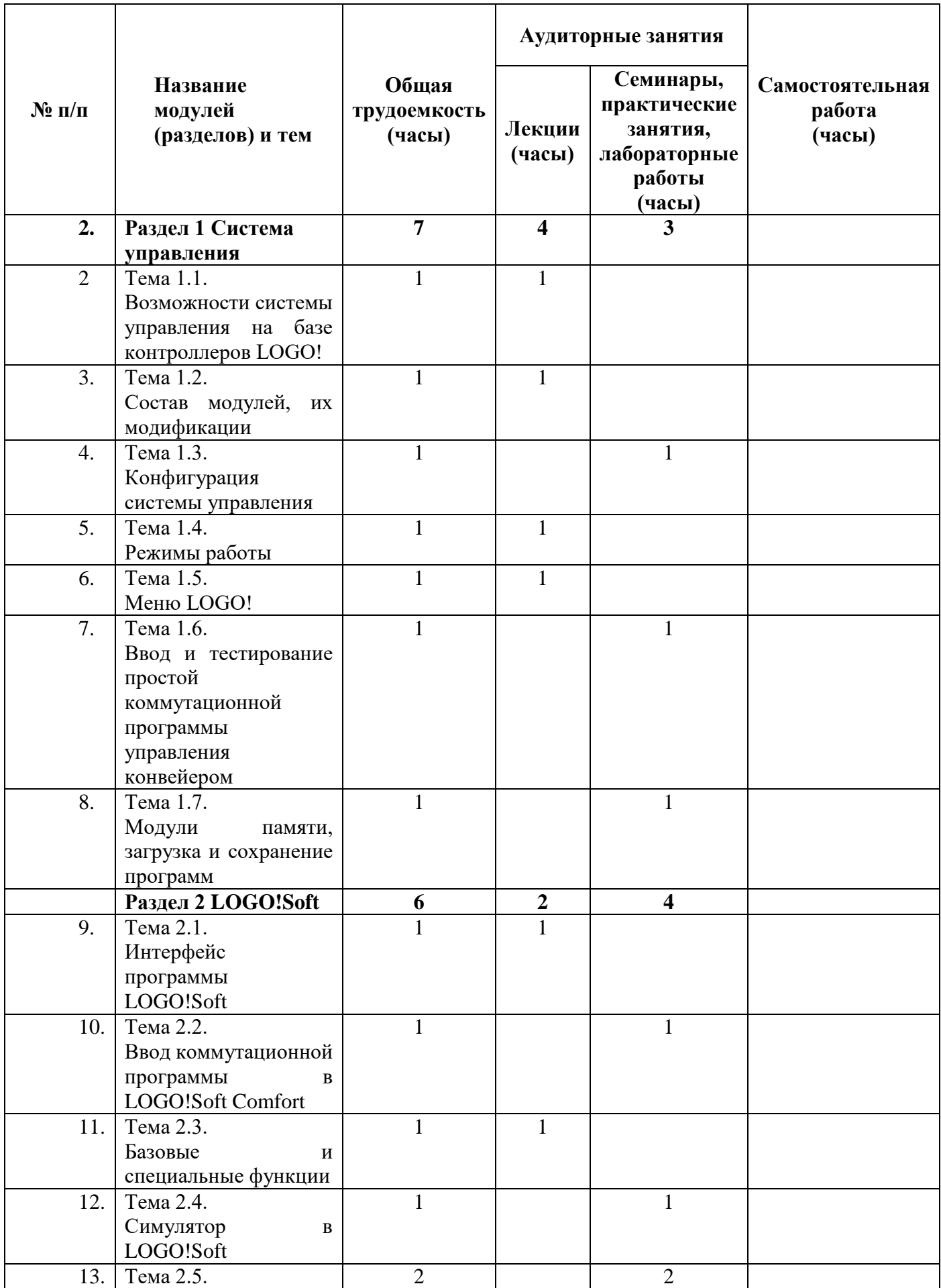

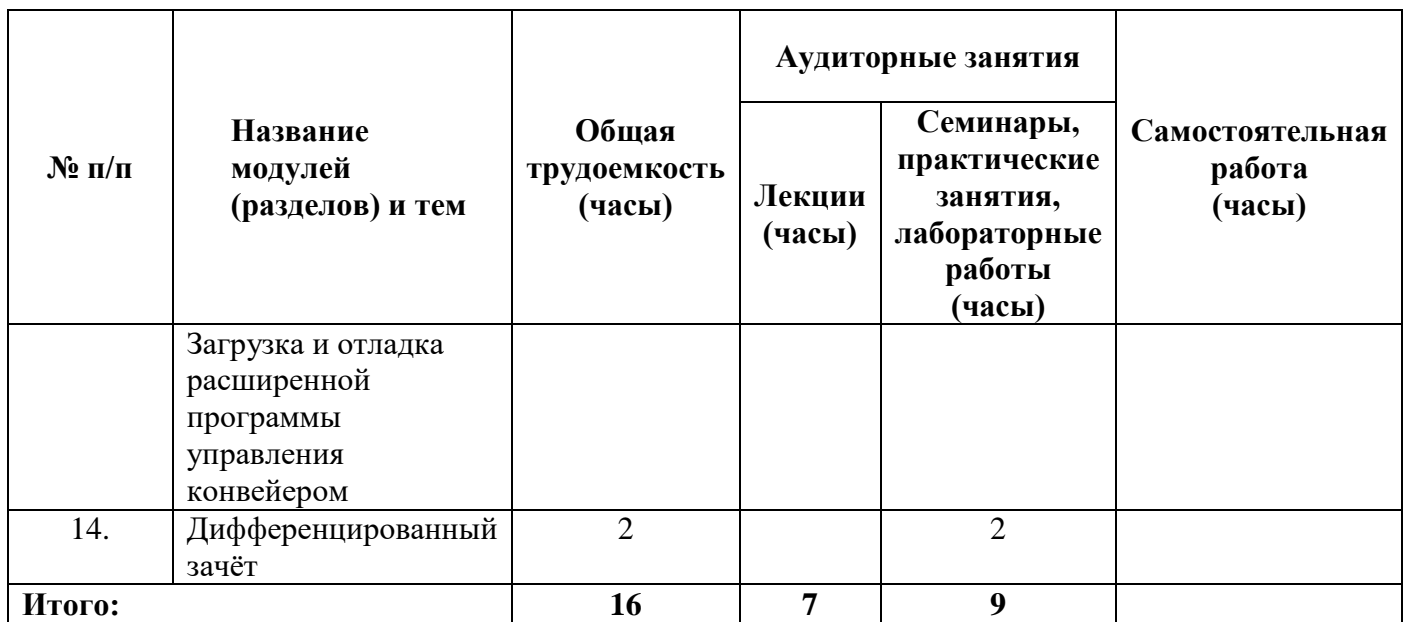

# **2.3. Календарный учебный график**

Календарным учебным графиком является расписание учебных занятий, которое составляется и утверждается для каждой учебной группы.

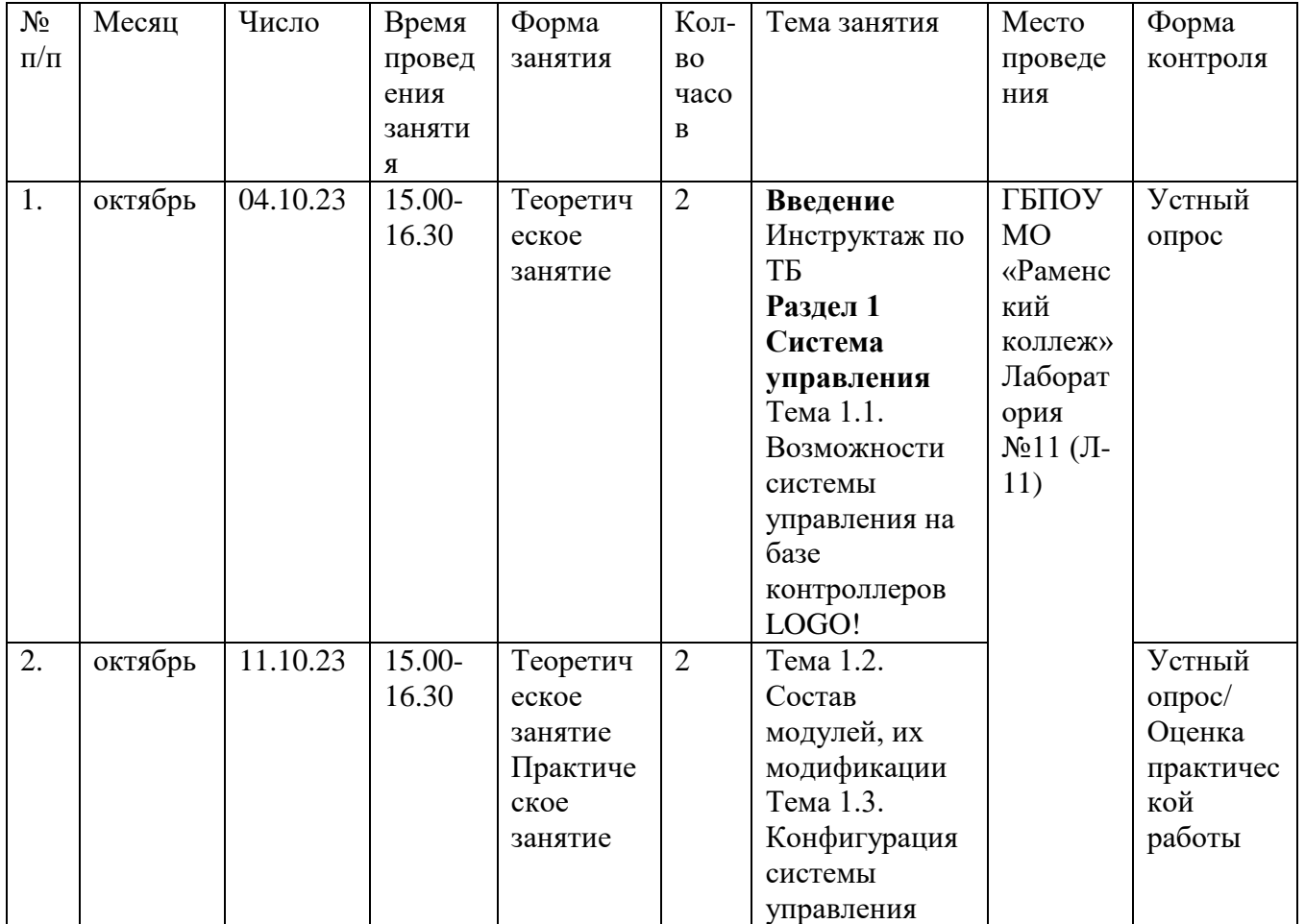

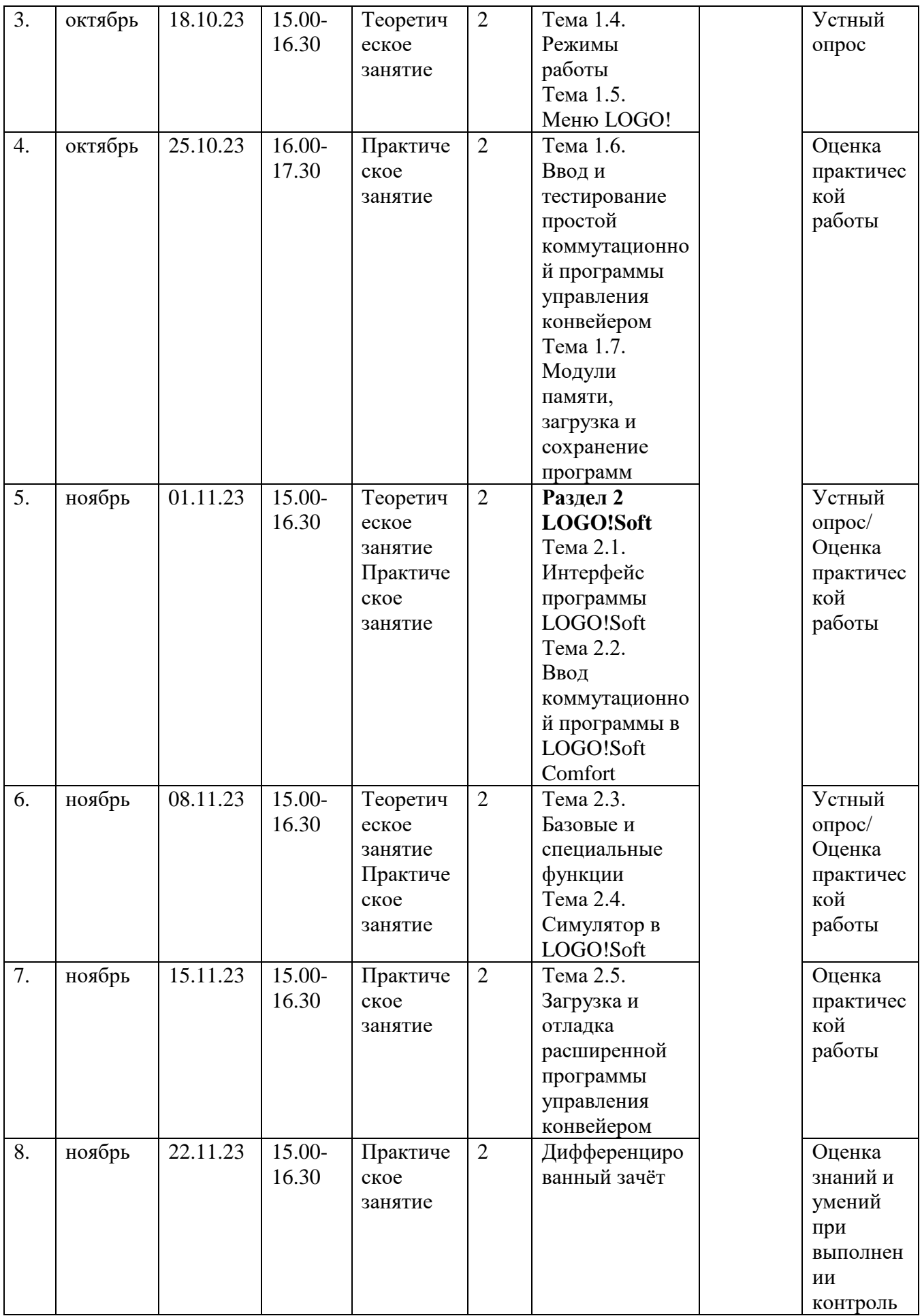

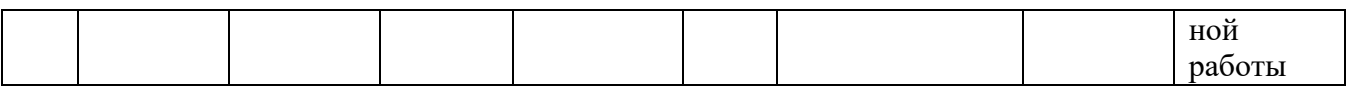

# **2.5. Содержание программы (рабочие программы дисциплин (модулей))**

 **Содержание курса «**Программирование логического контроллера в системах автоматизации»

Слушатели должны **знать**:

Типы и конструктивные особенности средств автоматизации и механизации технологических и вспомогательных переходов

Технологические возможности средств автоматизации и механизации технологических и вспомогательных переходов

Ведущие отечественные и зарубежные производители средств автоматизации и механизации технологических и вспомогательных переходов

Слушатели должны **уметь**:

Использовать прикладные компьютерные программы для технико-экономических расчетов эффективности внедрения средств автоматизации и механизации технологических и вспомогательных переходов

Контролировать правильность выполнения работ по монтажу, испытаниям, наладке средств автоматизации и механизации технологических и вспомогательных переходов

Содержание тем и разделов

**Введение.** Инструктаж по ТБ. Лекция -1час

**Раздел 1 Система управления**

**Тема 1.1. Возможности системы управления на базе контроллеров LOGO!**

Возможности системы управления на базе контроллеров LOGO! Лекция – 1 час

**Тема 1.2. Состав модулей, их модификации**

Состав модулей, их модификации. Лекция – 1 час

**Тема 1.3. Конфигурация системы управления** 

Монтаж и подключение системы управления. Практическое занятие - 1 час.

#### **Тема 1.4. Режимы работы**

Режимы работы. Лекция – 1 час

#### **Тема 1.5. Меню LOGO!**

Меню LOGO! Лекция – 1 час

**Тема 1.6. Ввод и тестирование простой коммутационной программы управления конвейером**

Ввод и тестирование простой коммутационной программы управления конвейером. Практическое занятие - 1 час.

# **Тема 1.7. Модули памяти, загрузка и сохранение программ**

Модули памяти, загрузка и сохранение программ. Практическое занятие - 1 час.

#### **Раздел 2 LOGO!Soft**

# **Тема 2.1. Интерфейс программы LOGO!Soft**

Интерфейс программы LOGO!Soft. Лекция – 1 час

# **Тема 2.2. Ввод коммутационной программы в LOGO!Soft Comfort**

Ввод коммутационной программы в LOGO!Soft Comfort. Практическое занятие - 1 час.

**Тема 2.3. Базовые и специальные функции**

Базовые и специальные функции. Лекция – 1 час

# **Тема 2.4. Симулятор в LOGO!Soft**

Симулятор в LOGO!Soft. Практическое занятие - 1 час.

# **Тема 2.5. Загрузка и отладка расширенной программы управления конвейером**

Загрузка и отладка расширенной программы управления конвейером. Практическое занятие - 2 часа.

**Дифференцированный зачёт.** 2 часа.

#### **3. Формы аттестации и оценочные материалы**

Оценочные материалы содержат задания и критерии оценки для проведения устного опроса, практических работ и дифференцированного зачёта. Размещены в приложении к программе.

Формы аттестации: дифференцированный зачёт.

Текущий контроль включает следующие формы: устный опрос, практические работы.

# **4. Организационно-педагогические условия реализации программы**

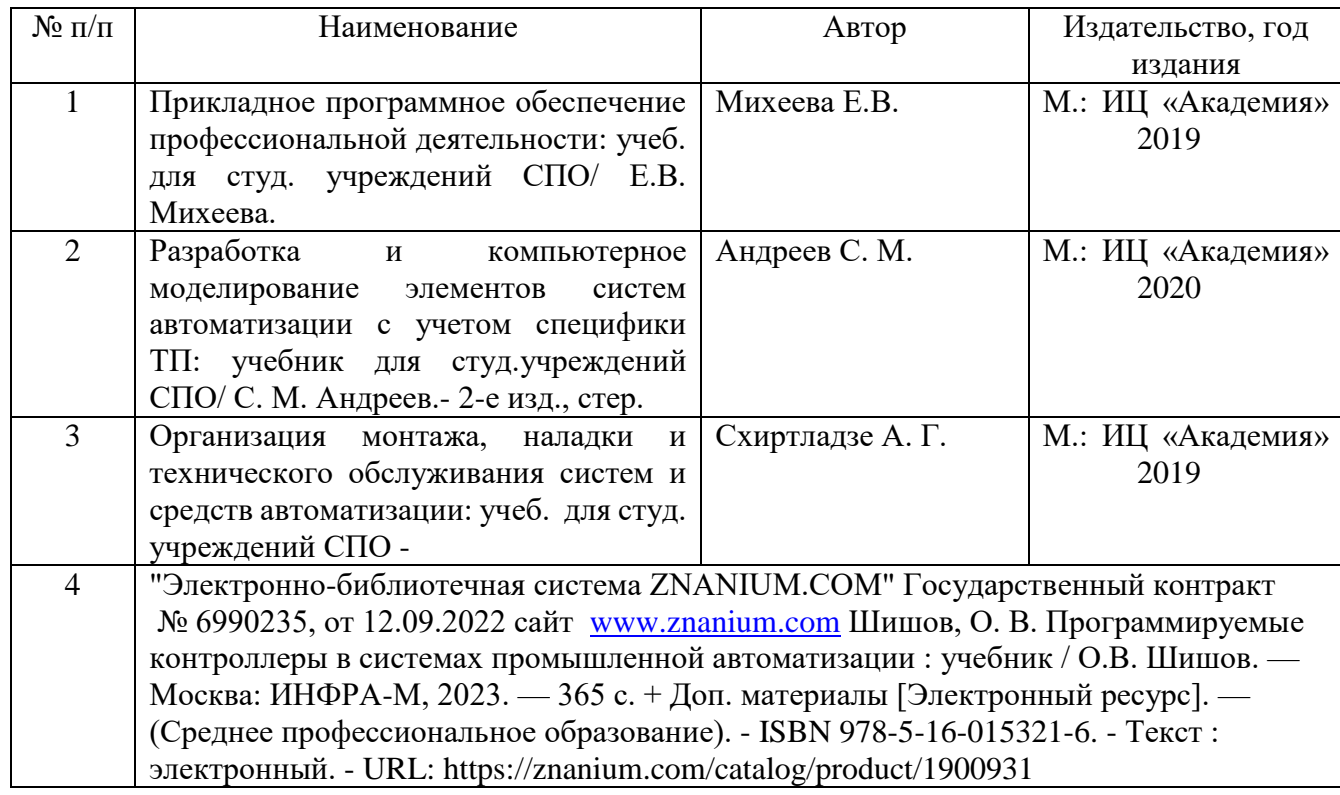

# **4.1. Учебно-методическое обеспечение и информационное обеспечение программы**

# **4.2. Материально-технические условия реализации программы**

Занятия по программе ДПО «Программирование логического контроллера в системах автоматизации» должны проводиться в специализированной мастерской «Промышленная автоматика», оснащенной необходимыми средствами обучения: компьютерами, необходимым программным обеспечением, мультимедийной доской, интерактивным комплексом.

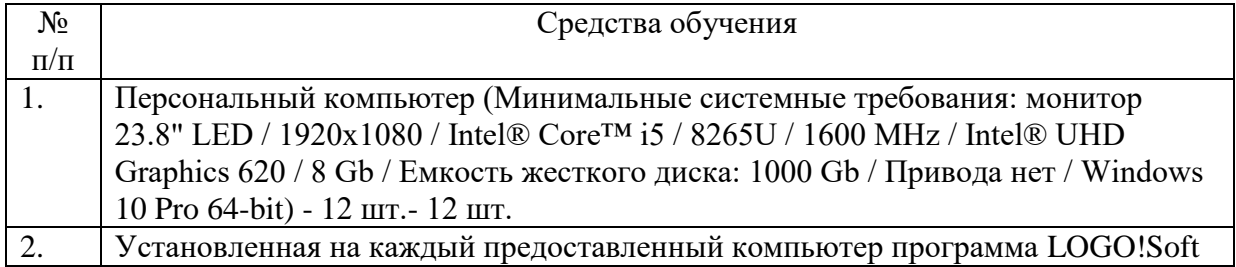

При применении электронного обучения рабочее место педагогического работника и обучающегося должно быть оборудовано персональным компьютером и компьютерной периферией (веб-камерой, микрофоном, аудиоколонками и (или) наушниками). В состав программно-аппаратных комплексов включено (установлено) программное обеспечение, необходимое для осуществления образовательного процесса общего назначения и учебного назначения.

# **4.3. Кадровое обеспечение программы**

Обучение студентов по программе «Программирование логического контроллера в системах автоматизации» могут вести преподаватели, имеющие высшее профессиональное образование по профилю программы и инженерно-технические работники профильных предприятий, имеющие профильное образование.